Subject: Re: Couples Recode and polygamy Posted by [Trevor-DHS](https://userforum.dhsprogram.com/index.php?t=usrinfo&id=7) on Mon, 27 Jun 2016 19:29:51 GMT [View Forum Message](https://userforum.dhsprogram.com/index.php?t=rview&th=5202&goto=10099#msg_10099) <> [Reply to Message](https://userforum.dhsprogram.com/index.php?t=post&reply_to=10099)

In your code, you are only matching the first current wife listed to the man. When creating the couples files we match in the opposite direction, matching the husband to each wife. I actually get 2 extra cases than are shown in the couples file (I'm not sure why this would be), but I match the number of applicable cases for G102.

Try the following to create a files of couples: GET FILE='MLMR53FL.SAV'. SORT CASES by MV001 MV002 MV003. save outfile = "MLmen.sav".

GET FILE='MLIR53FL.SAV'. SORT CASES by V001 V002 V034. save outfile = 'MLwomen.sav' / keep v001 v002 v003 v034 G102.

MATCH FILES /file='MLwomen.sav' /rename v001 = mv001 v002 = mv002 v034 = mv003 /table='MLmen.sav' /BY MV001 MV002 MV003. execute.

FILTER OFF. USE ALL. SELECT IF (MV015 = 1). EXECUTE.

save outfile = "MLcouples.sav".

FREQUENCIES VARIABLES=G102.

Also, just to be clear, note that G102 "Respondent circumcised" is about female circumcision or FGM.

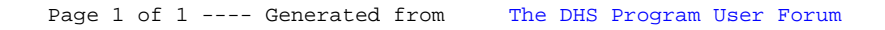